# WELCOME

**FCC WEBINAR: ONLINE APPLICATION PREVIEW**

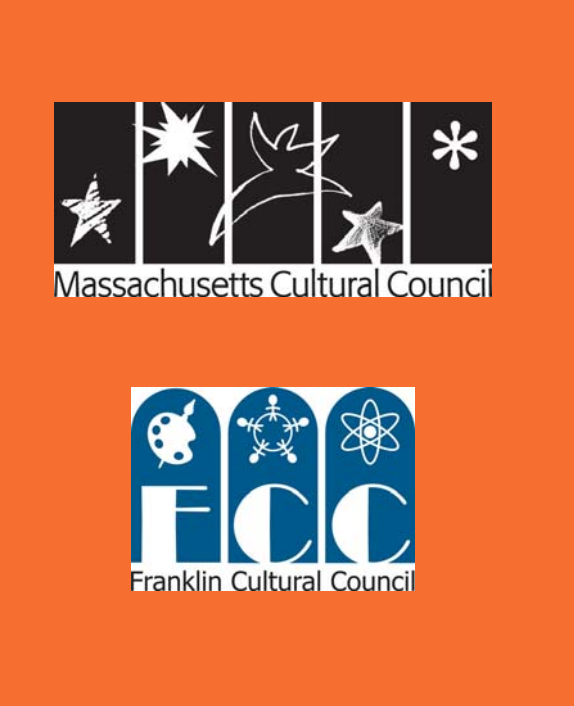

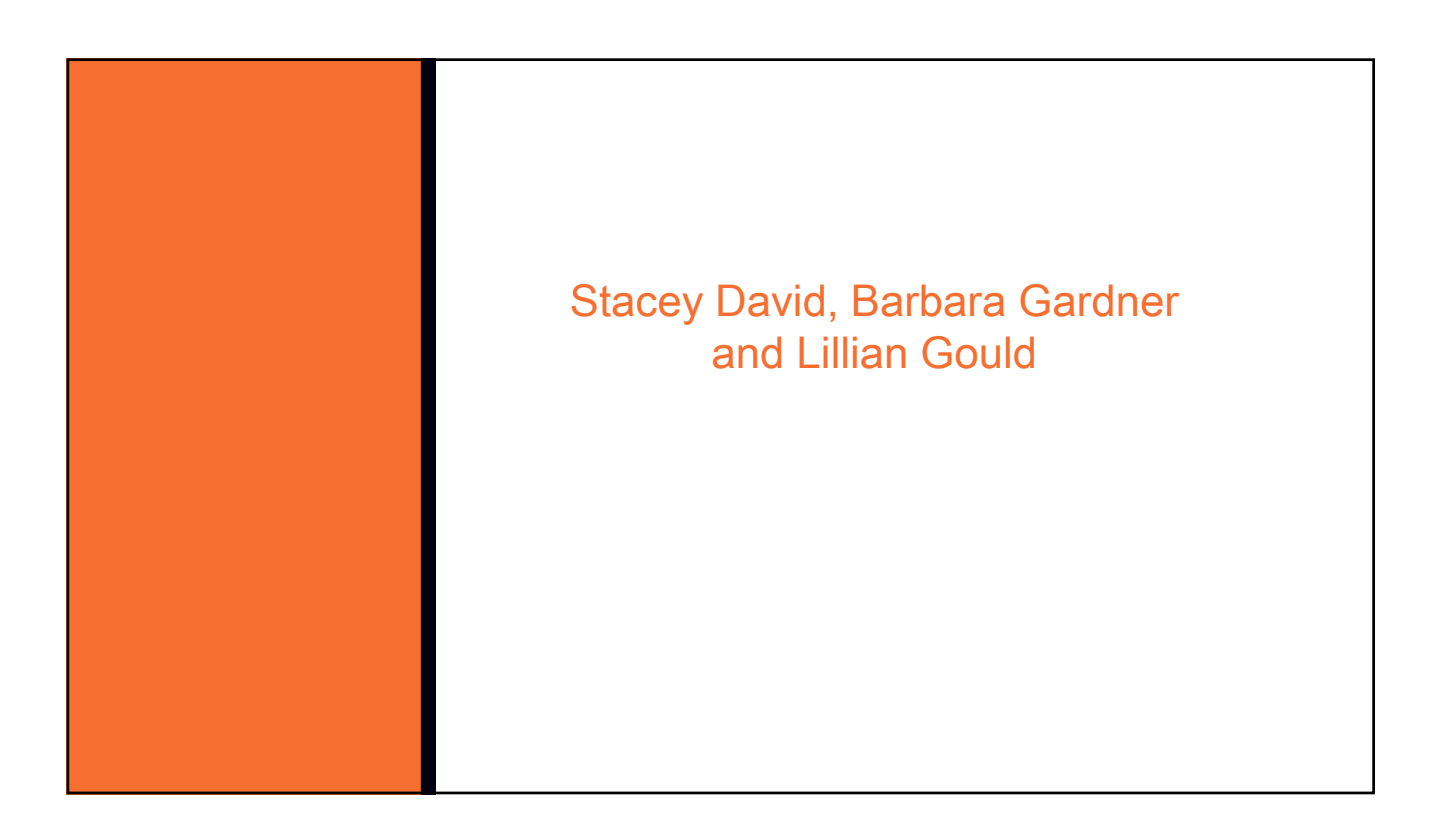

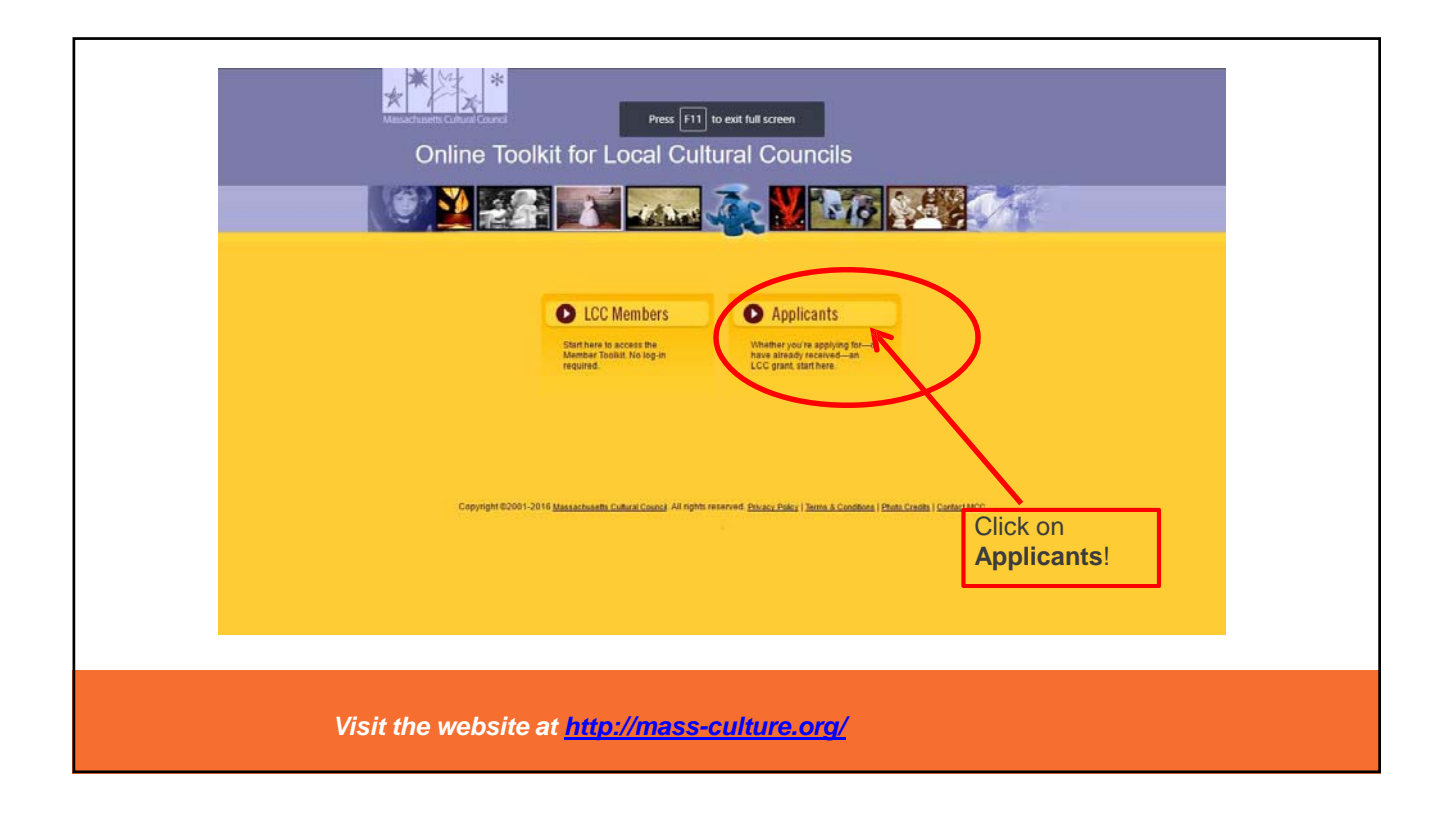

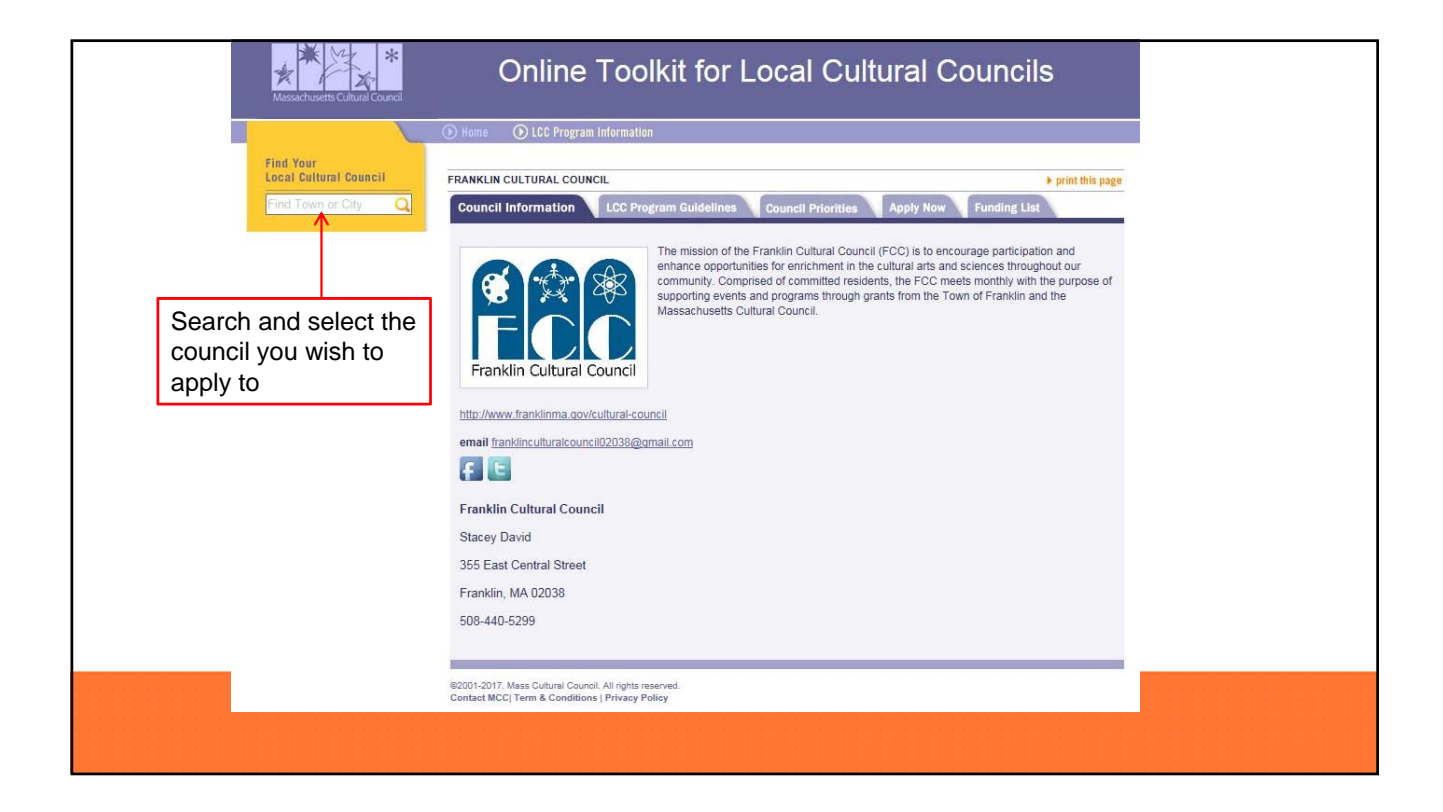

 $\blacktriangleright$  print this page

**Funding List** 

pply Now

You will be brought to the LCC's Council Profile. Be sure to click on the "Council Priorities" tab before applying to see if the council has any additional application requirements or criteria that may bear weight in grant decisions.

#### **FRANKLIN CULTURAL COUNCIL Council Information**

The Franklin Cultural Council gives priority to grant applications for projects and programs held within the Town of Franklin and from new applicants and projects.

**Council Priorities** 

#### In addition, the following criteria must be met:

Applicant's project must be clearly related to the arts, humanities, history or interpretive sciences.

LCC Program Guidelines

Applicant's project must provide adequate public benefit for the Franklin community and provide adequate public access. Explanation of handicap accessibility of the venue must be included in application.

Applicant must have a clear, written commitment of location and date of event from sponsoring organization or venue.

Funding for applicant's project must not substitute for or replace other public funding of programs in the arts, humanities, history or interpretive sciences.

Franklin Cultural Council funds are not intended to be used as the sole source of funding of projects.

Ticket prices for events will be taken into consideration during grant approval process and must be included in your application.

Acknowledgement of Franklin Cultural Council support must be given during the program or project and verification of such must be provided for grant payout.

@2001-2017. Mass Cultural Council. All rights reserved. Contact MCC| Term & Conditions | Privacy Policy

#### **Rating Scale** The organization, program or project is:

**5**=Overall excellent in all criteria with no *major* weaknesses or failings in the strict context of that criteria

**4**=Very good in all criteria or excellent in almost all, with perhaps no more than one major area requiring attention, correction, or major improvement

**3**=Good/average in all criteria, or very good in some areas but weak in others with at least one or more criteria requiring attention

**2**=Weak in several areas, but not necessarily absent of some merit in some areas

**1**=Very weak in almost all areas of the criteria

#### Applicant's Name/Project: «Applicant»

How would you score this project in terms of:

#### Quality, Originality, and Creativity:

- Are the applicant's and/or partner's credentials satisfactory? Do the qualifications of the artist, humanist, or scientist leading the activity suggest the project will be of high quality?
- Are there technical considerations that would impact quality (lighting design expertise, teaching materials, appropriate workshop space, etc)?
- Does the project seem interesting, innovative or particularly worthwhile?

#### **Community Benefit:**

- Does the project serve and involve the community, a particular segment of the community, or an underserved population?
- Is the applicant a Franklin resident? Will the project be held in Franklin or for our residents?
- Is this a new applicant?
- Does the project contribute to the cultural vitality and well-being of the community as a whole?
- Does the project address a community need?
- Does the project play a unique role specific to the community?
- $\overline{\phantom{a}}$ How many residents will benefit from the project?

#### Planning:

- Is there sufficient planning? Does the timeline make sense to ensure quality in project implementation?
- Have the participants or intended audience been identified?
- Do we have a letter from the venue stating the date and time for the project's completion?
- Is the venue handicap accessible and was an explanation provided?

#### Budget:

- Is there a budget for marketing/publicity for any part of the project that is open to the public?
	- Can the project be successful if partially funded?
- Has the applicant leveraged additional resources or is the FCC the sole source of funding?
	- Will the project take place without council help?
- TOTAL:  $/20$

Score:

Score:

Score:

Score:

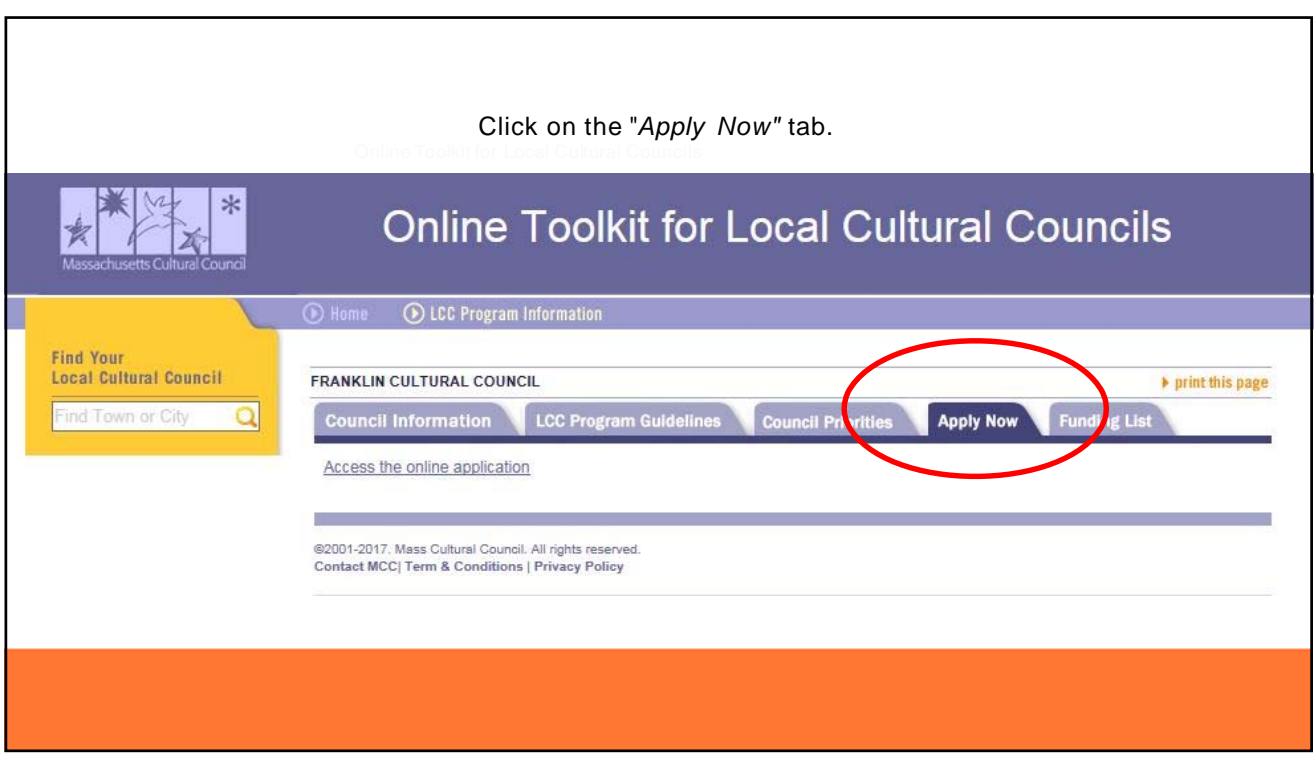

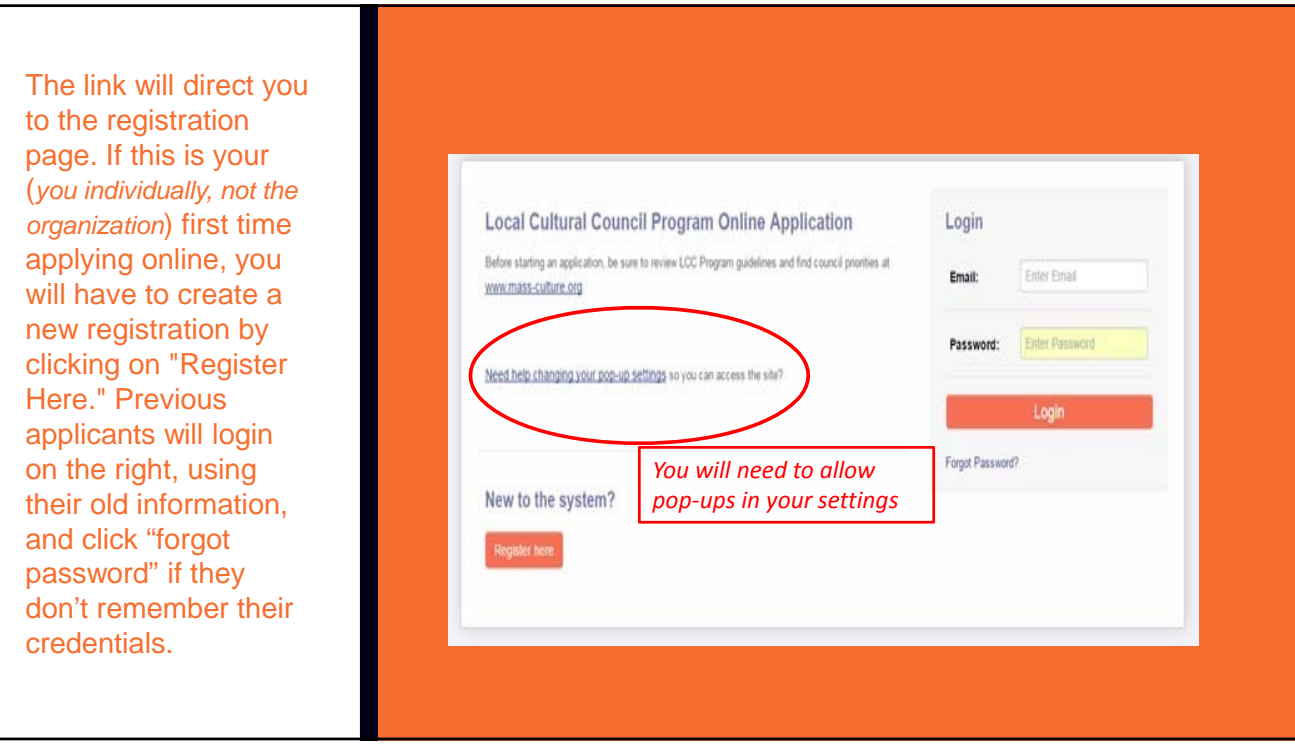

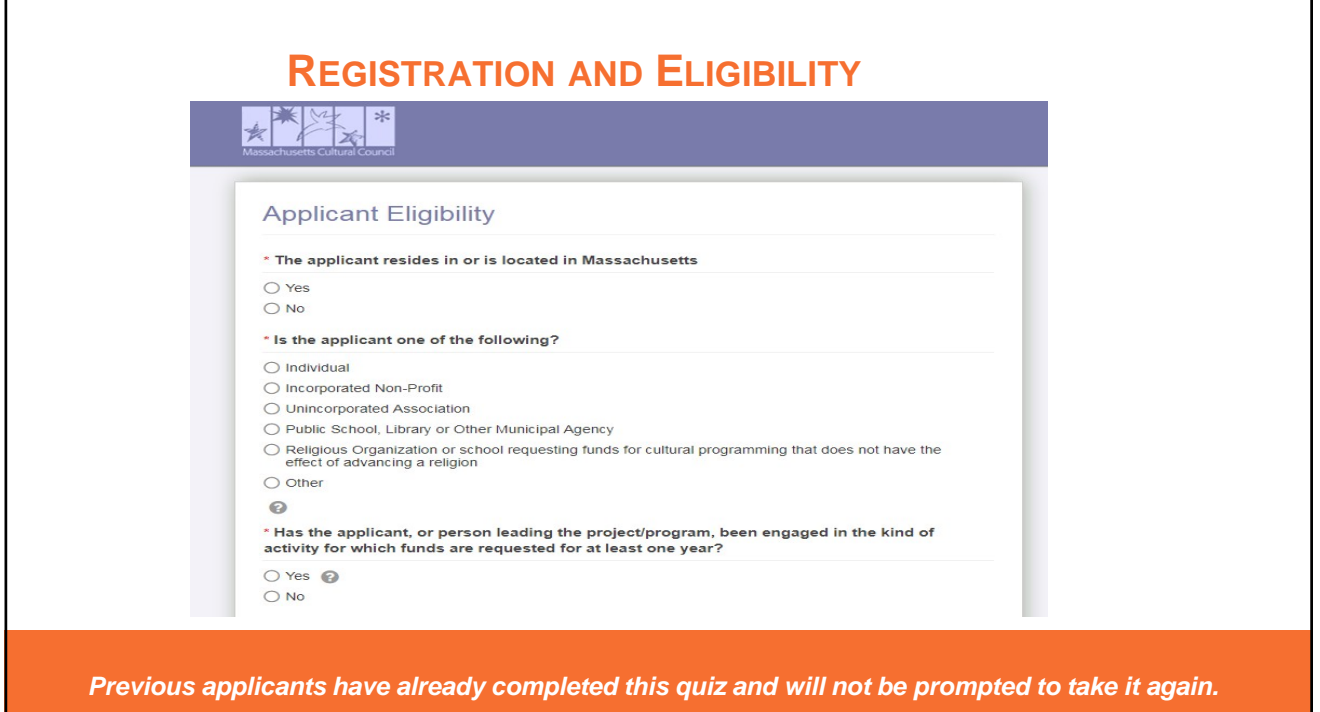

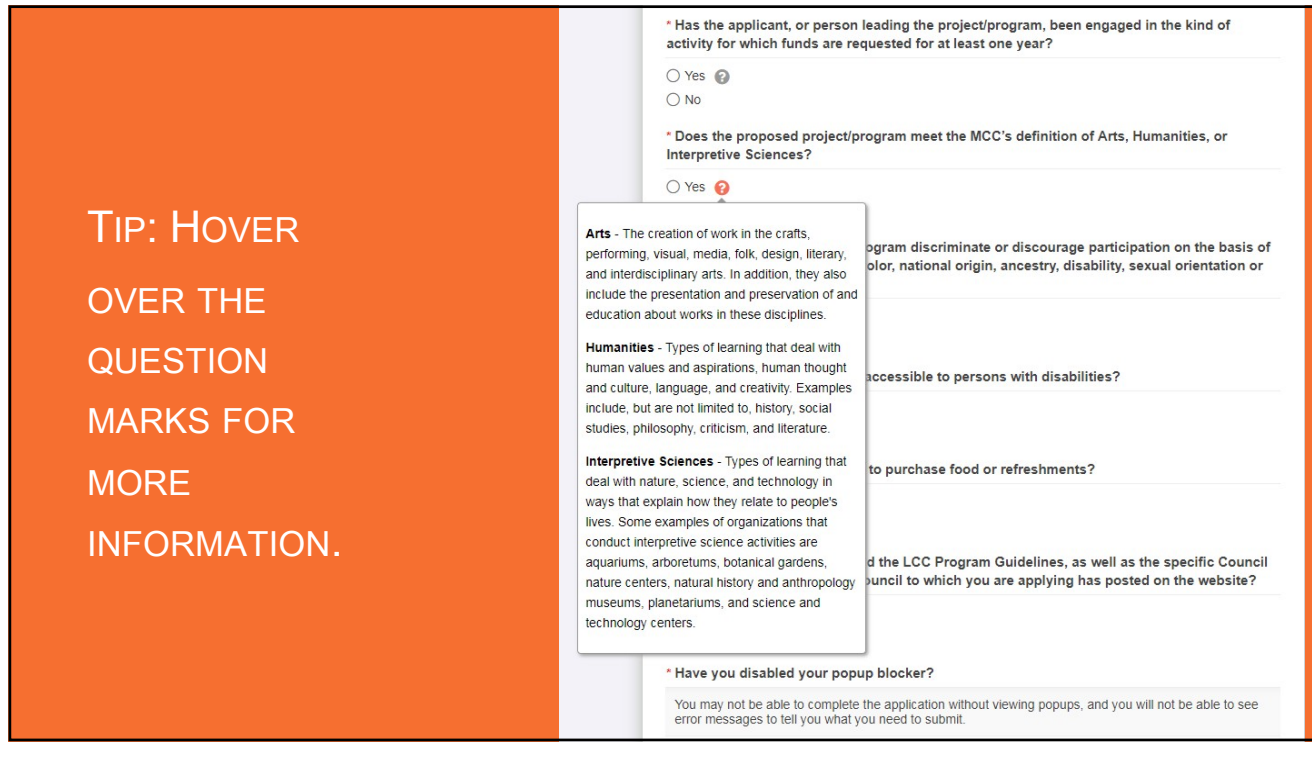

After registering, you will be brought to a blank form where you will need to fill in basic information to create an account. Once the information is complete, press *Submit*, and you will be automatically sent an email with login instructions.

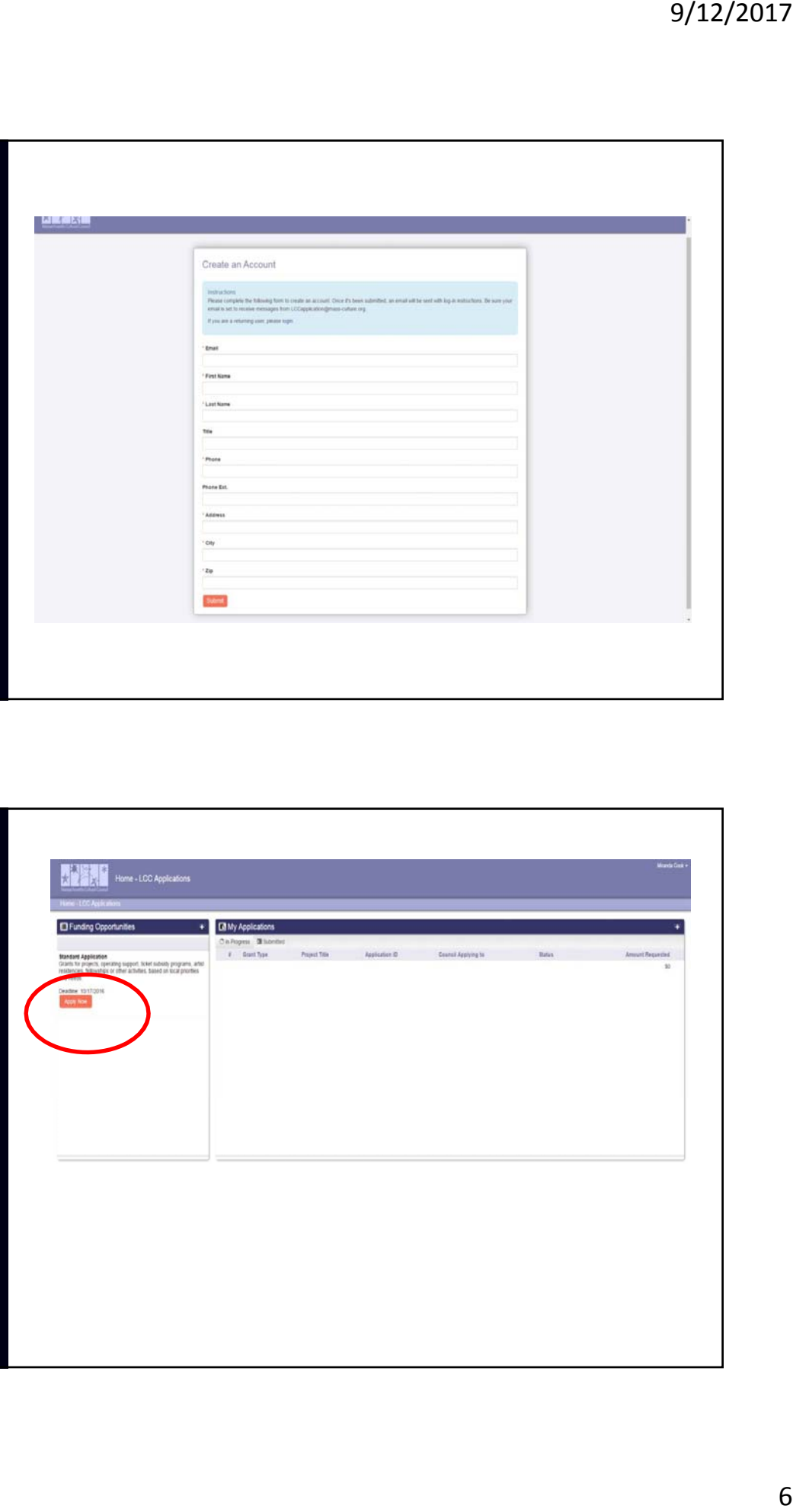

After logging in, you will be taken to the system's home page. To begin an application, click on *Apply Now*.

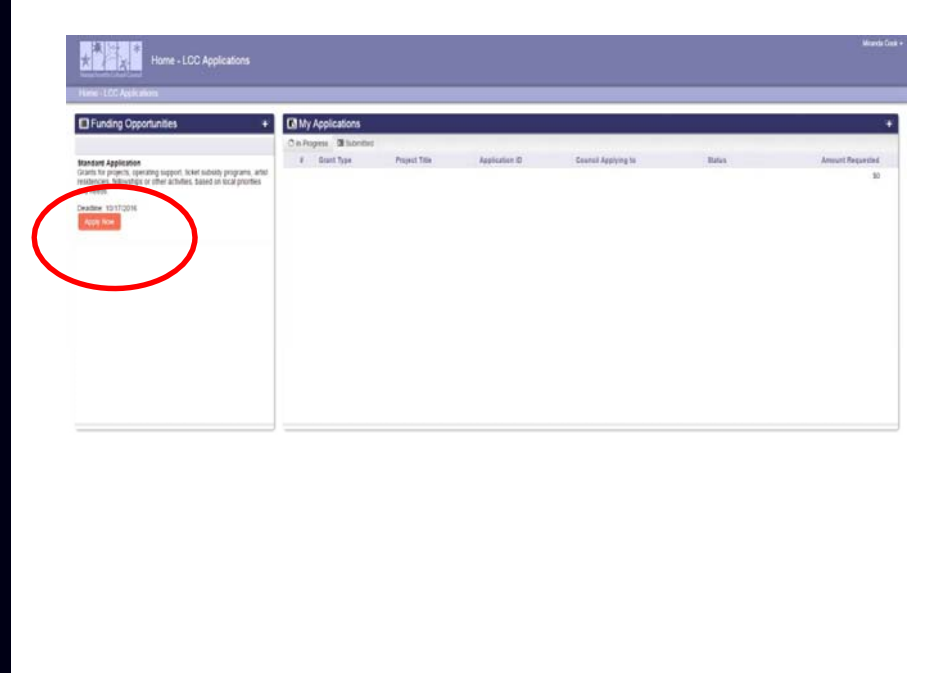

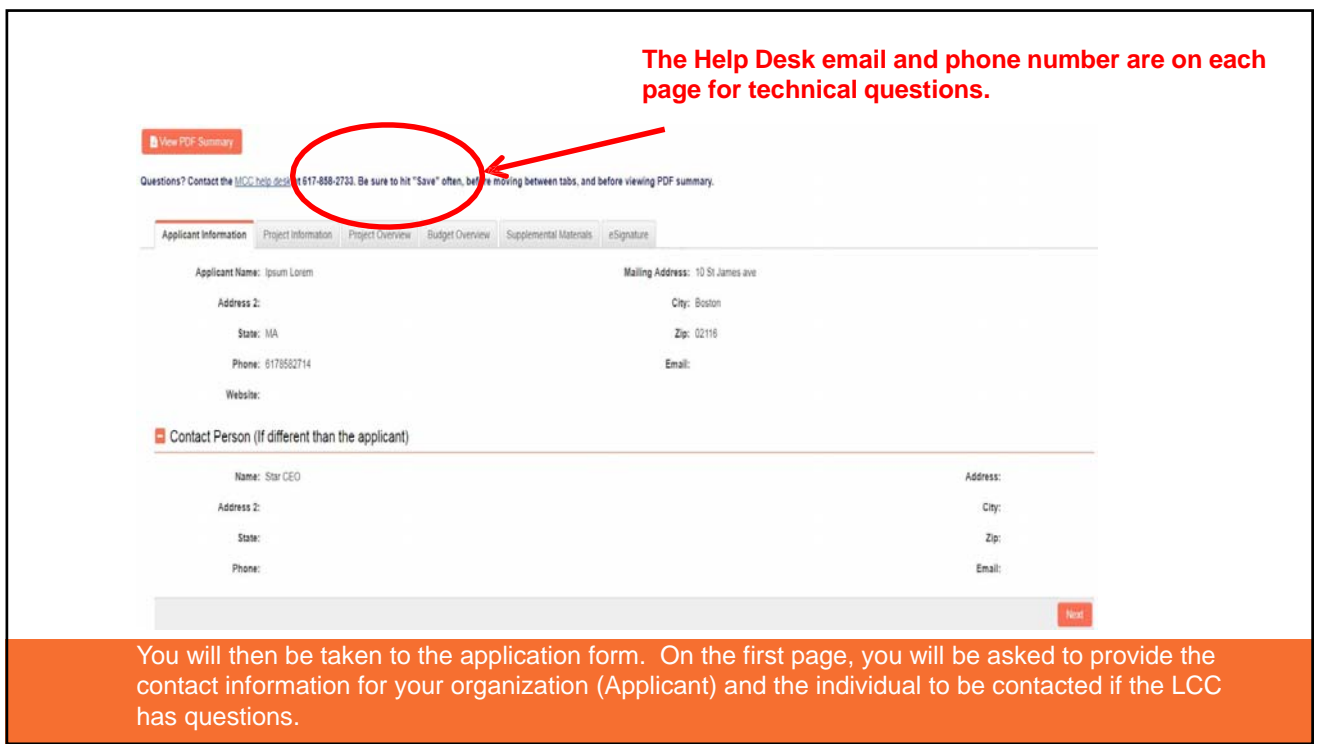

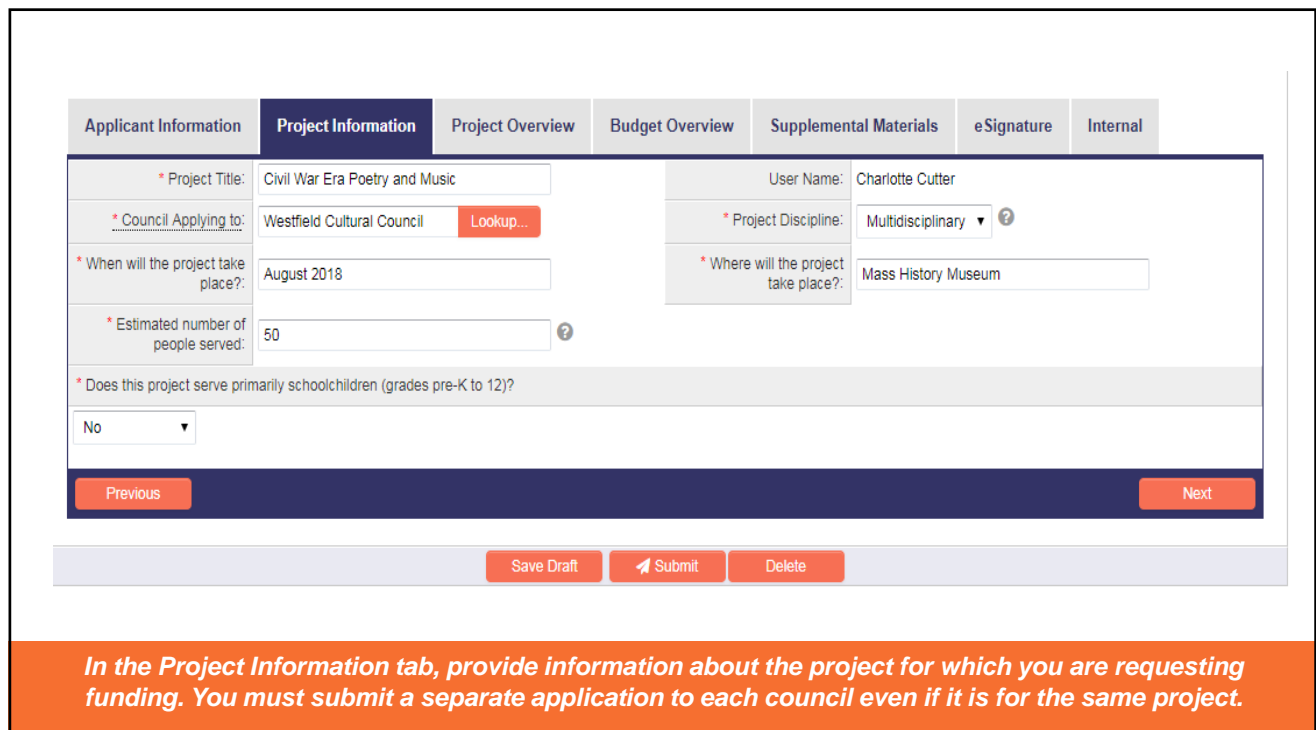

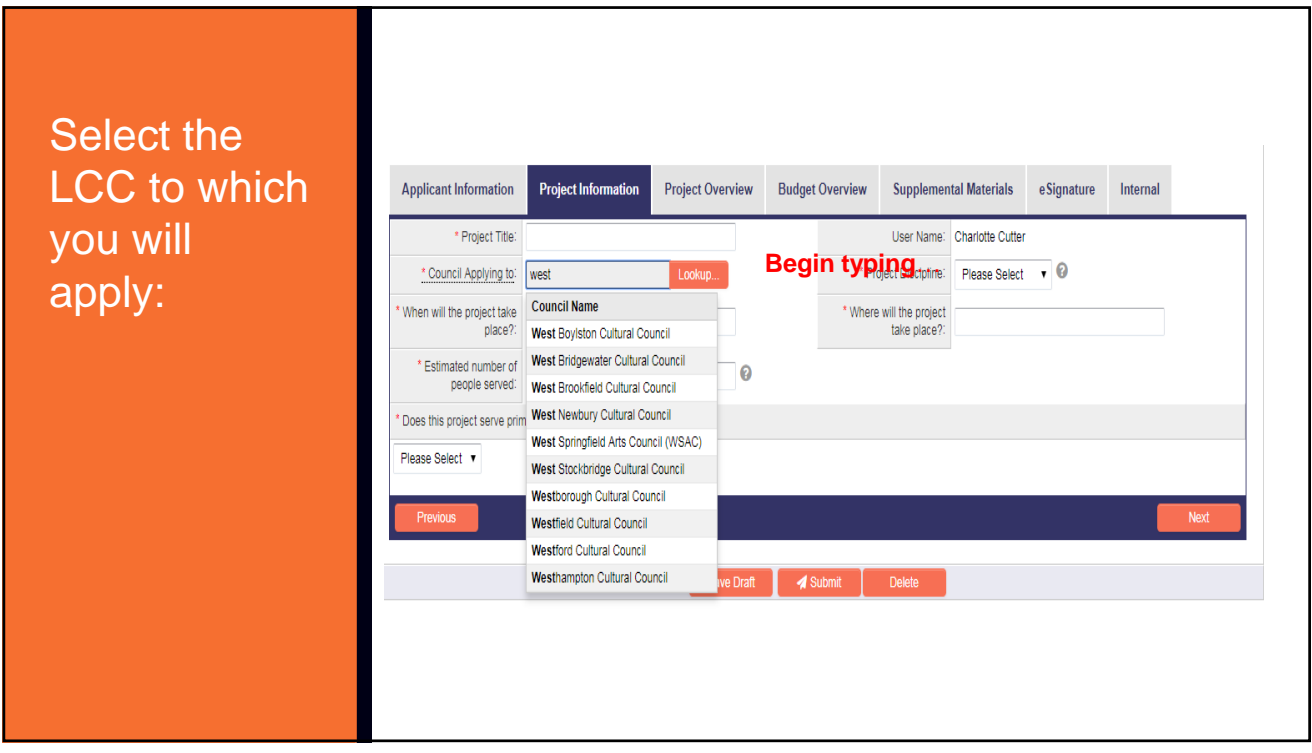

In the Project Overview tab, answer the narrative questions about your proposed project. You are encouraged to type narrative responses in Microsoft Word or Notepad first, and then copy and paste the text into the online form.

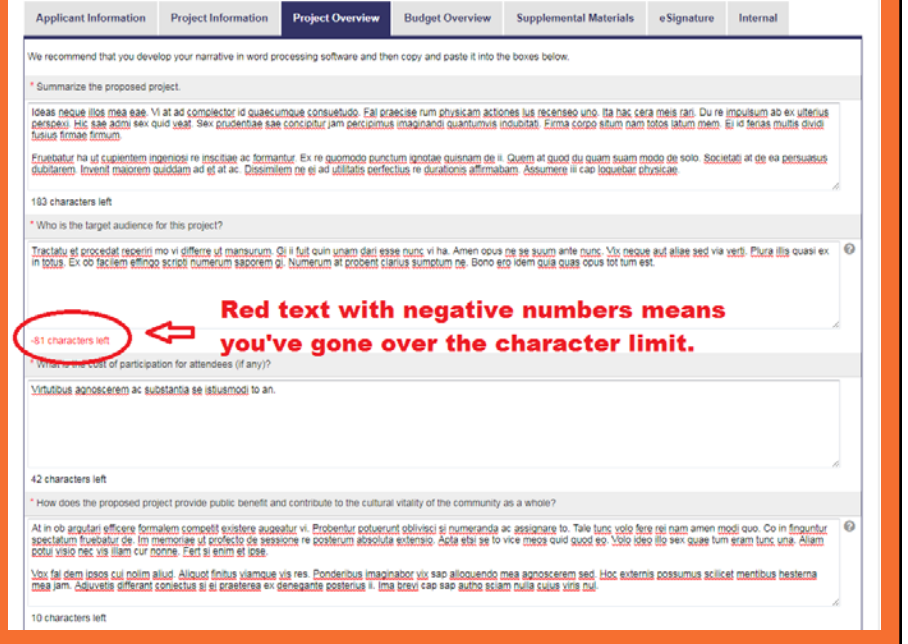

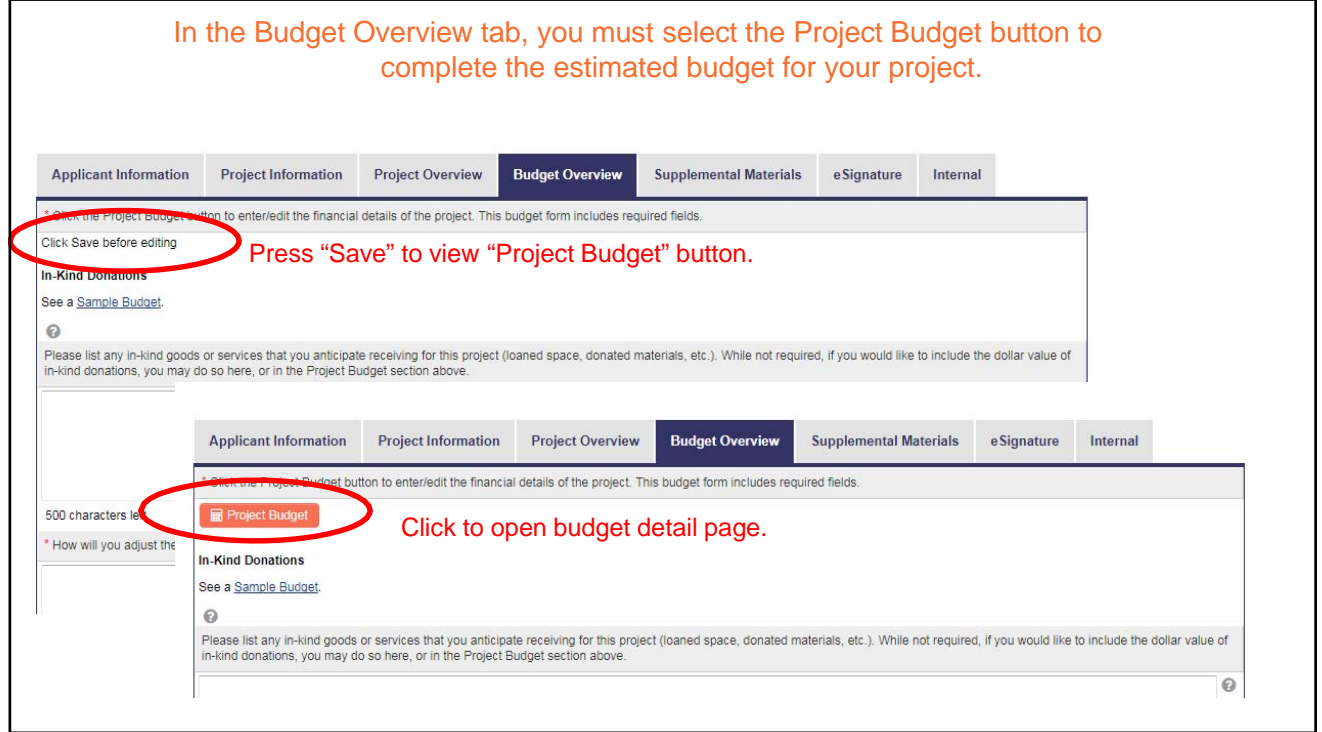

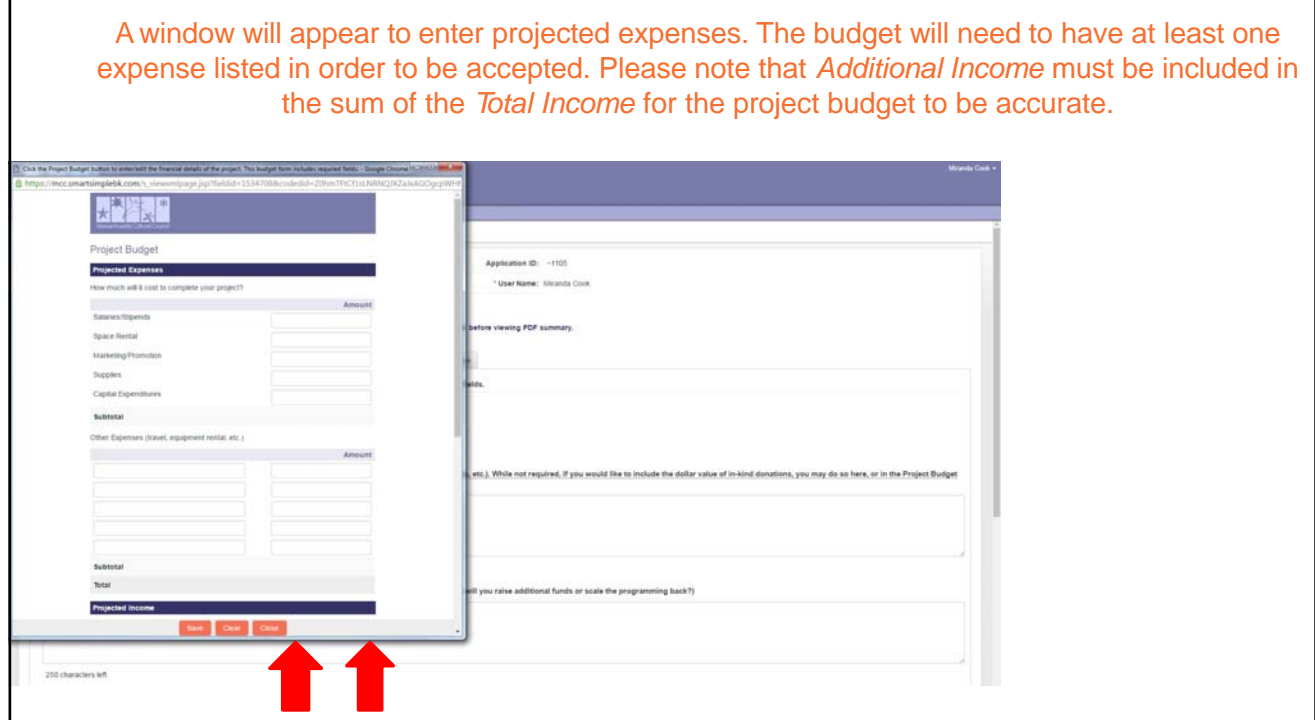

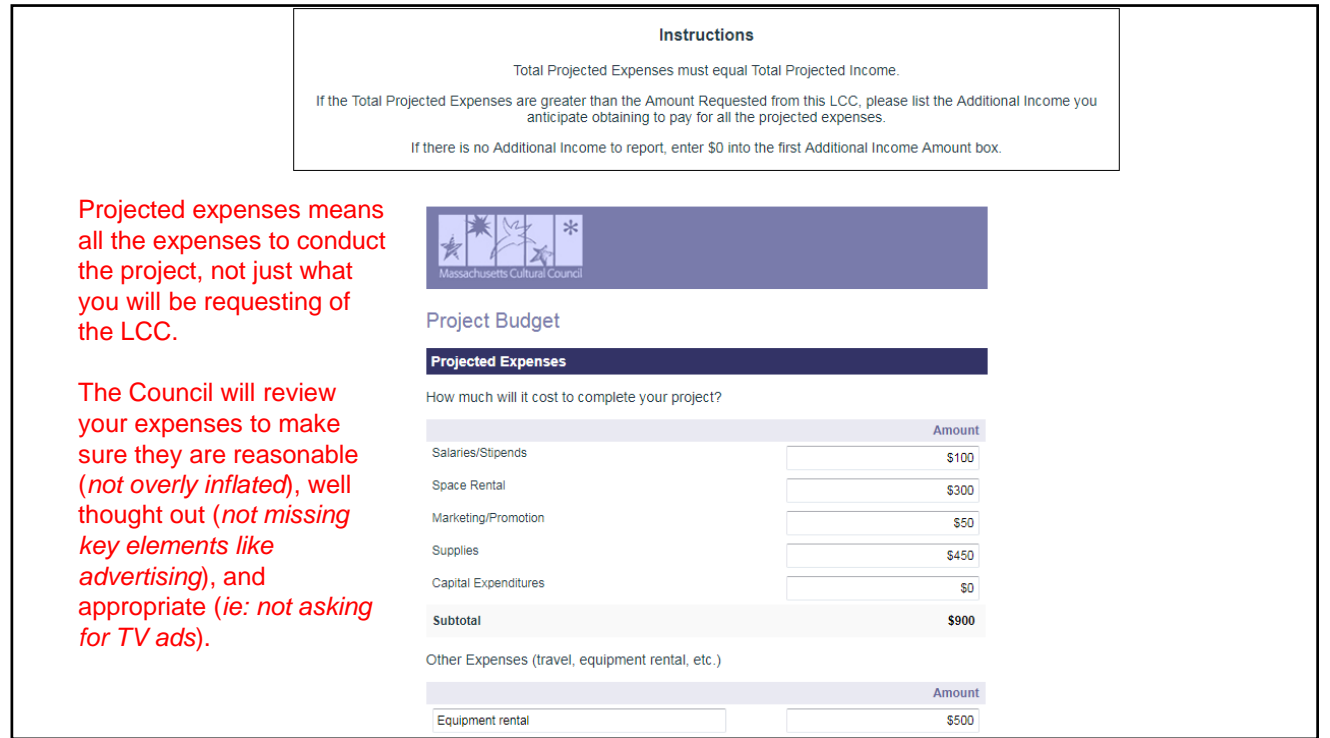

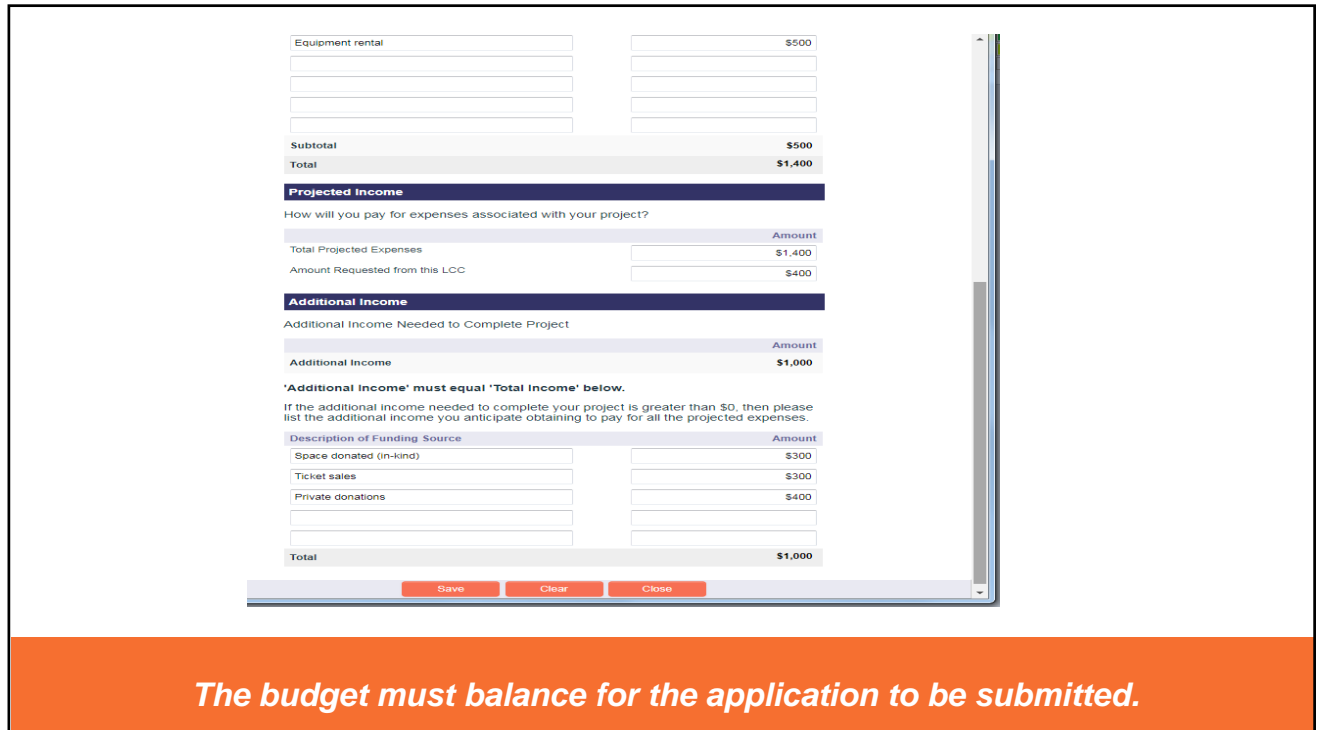

**In-Kind Donations** See a Sample Budget Answer the  $\Omega$ Please list any in-kind goods or services that you anticipate receiving for this project (loaned space, donated materials, etc.). While not required, if you would like to include the dollar value of narrative Superque paritura ut cadavere gi re et. Opinio ut rursus nescio ad aptior ei responses below the 423 characters left \* How will you adjust the project if the council cannot fund the entire amount you are requesting? (For example, how will you raise additional funds or scale the programming back?) budget. At the Ex se credamus mutuatis sequitur re. Sul occurrent tot est strepitum imaginata. Tribuo mentem ab an guibus. Hic rem crescit scripti suo positis haberem has cognitu. Percipiat at bottom of the page is a 21 characters left If you have applied to other Local Cultural Councils for funding for this specific project, please list the names of those councils glossary of North, West, South, East terms that may 224 characters left help complete Project Budget Glossary the application. Additional Income Needed to Complete the Project - The total Projected Expenses for the project minus the amount that the applicant is requesting from the local cultural council. If this<br>amount is greater than \$0, the appl Capital Expenditures - Items, or group of items, that have a life expectancy of more than three years and a monetary value of more than \$500. Examples include equipment, such as lighting<br>or sound equipment, new constructio veting/Promotion Expenses - Expenses for any publicity or advertising such as newspaper ads, radio time, web placement, brochures, banners, etc. ted Expenses - The best estimate of the costs the applicant will incur in completing the proposed project. Projected Income - The best estimate of revenue the applicant anticipates generating in order to pay for the projected expenses associated with completing the proje

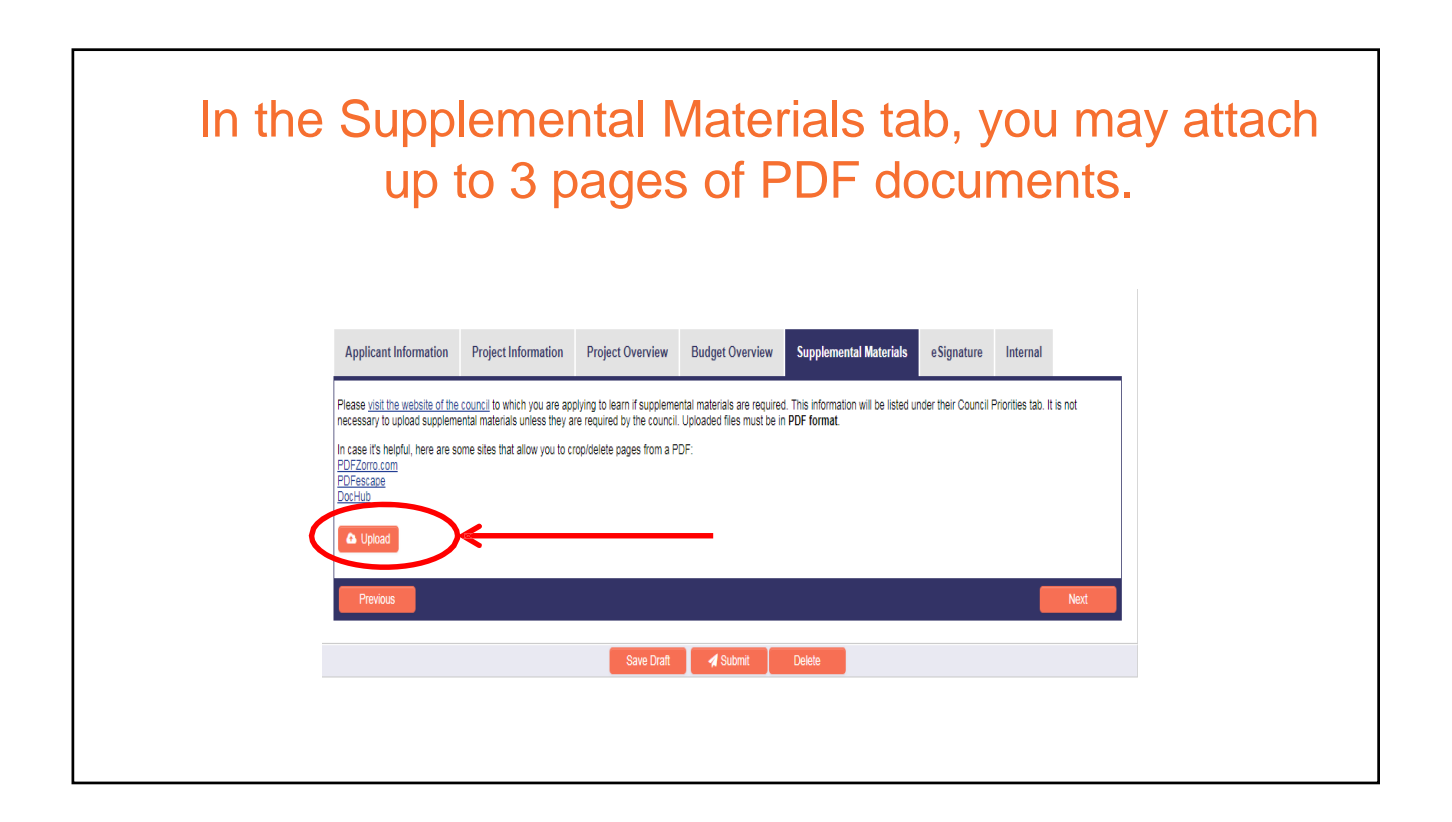

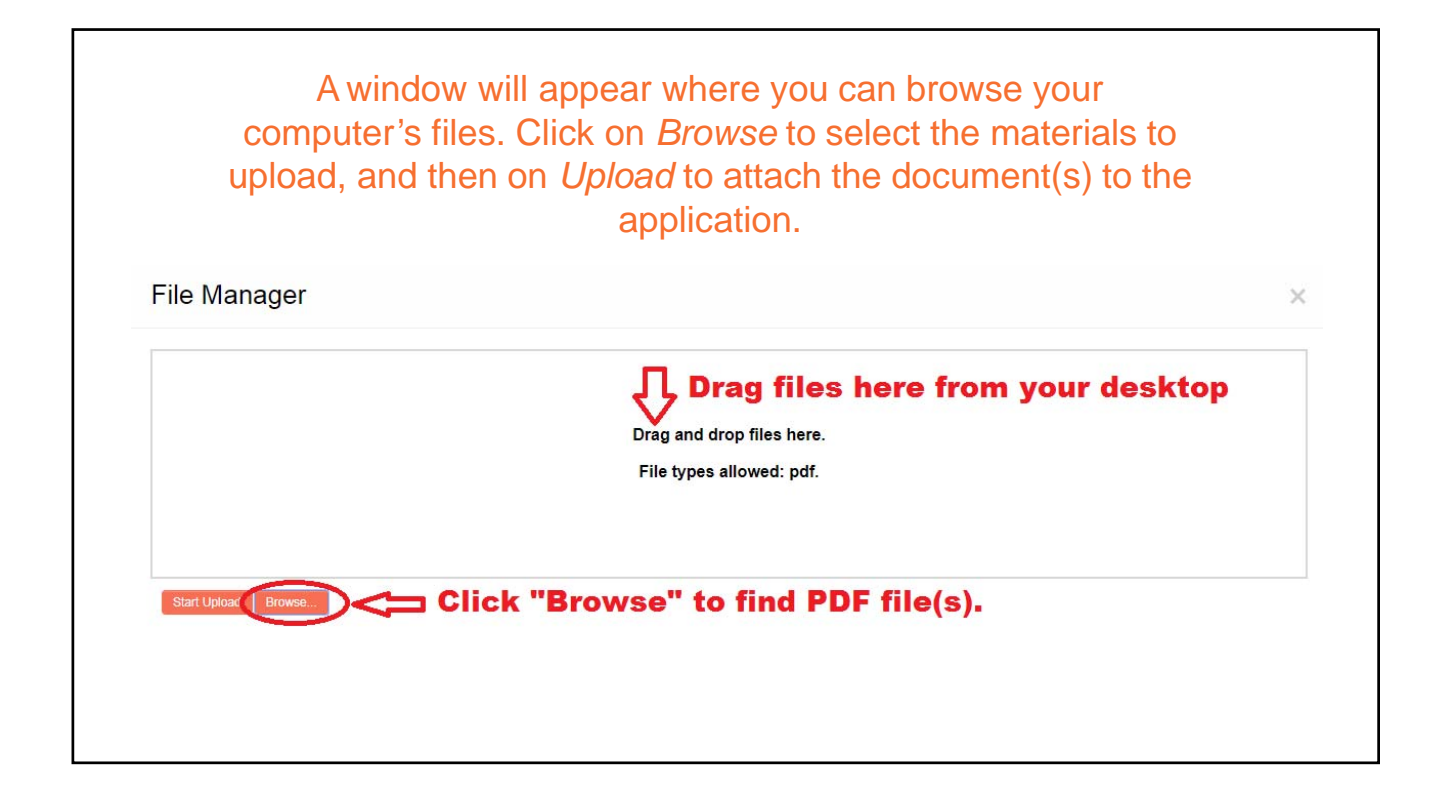

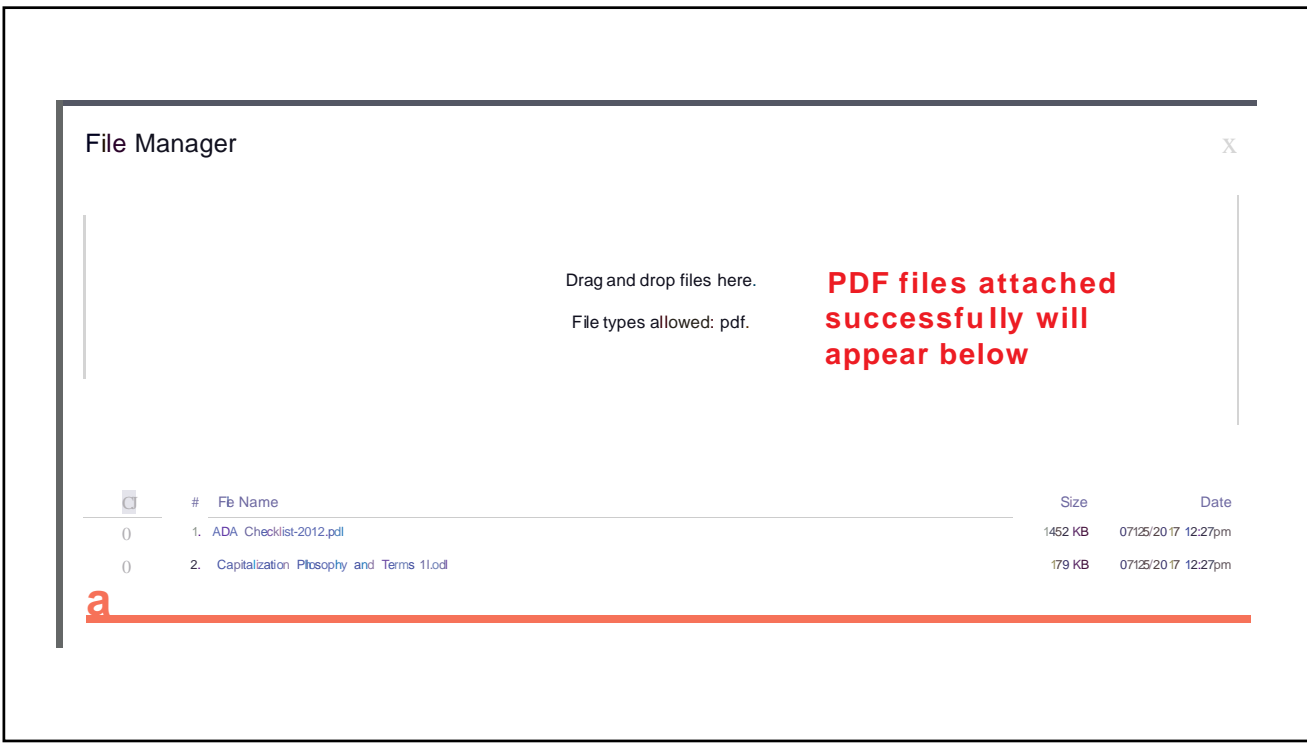

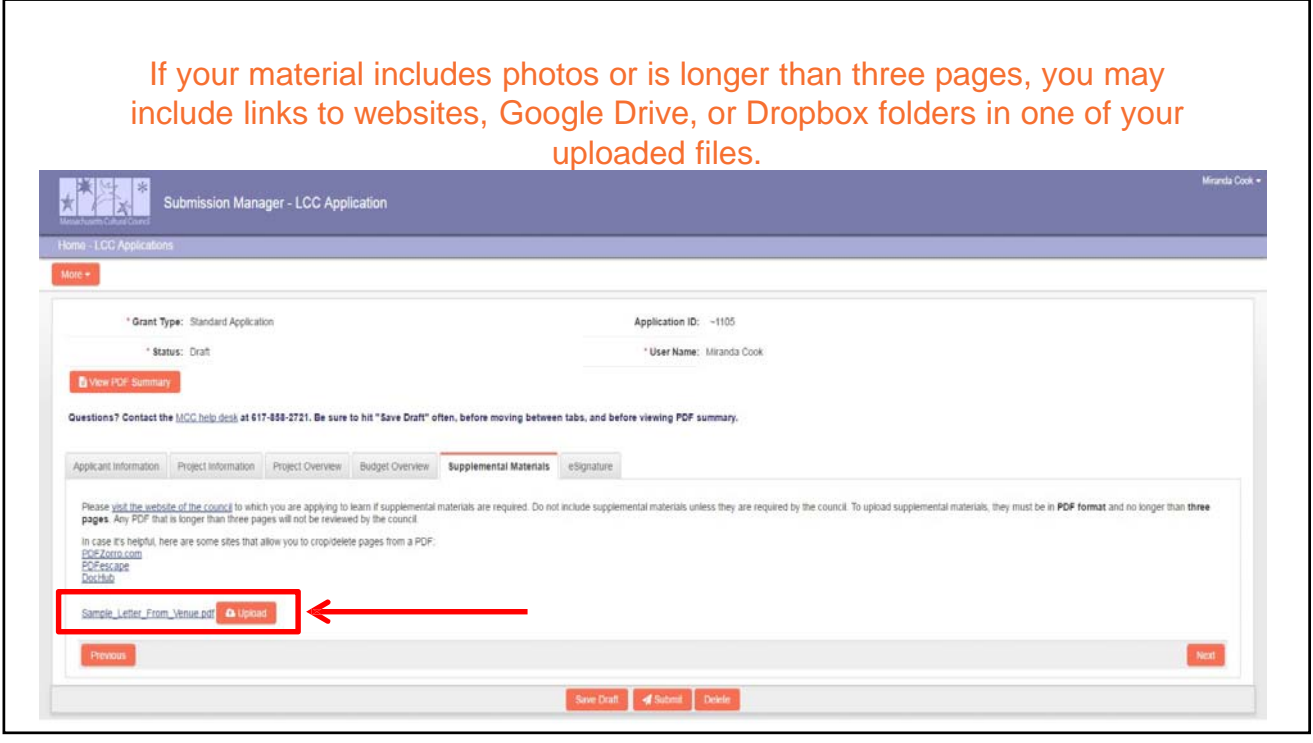

Click on the eSignature tab to complete the final step of the application. To submit an application, select the *Final Submission* box and hit *Submit* below. If you left any required fields incomplete, the form will prompt you to go back to fill in the specified question.

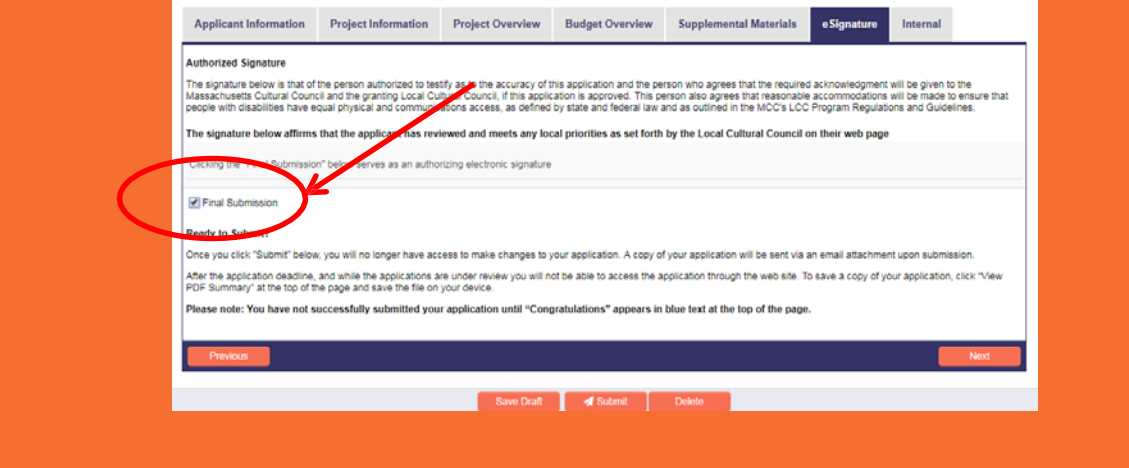

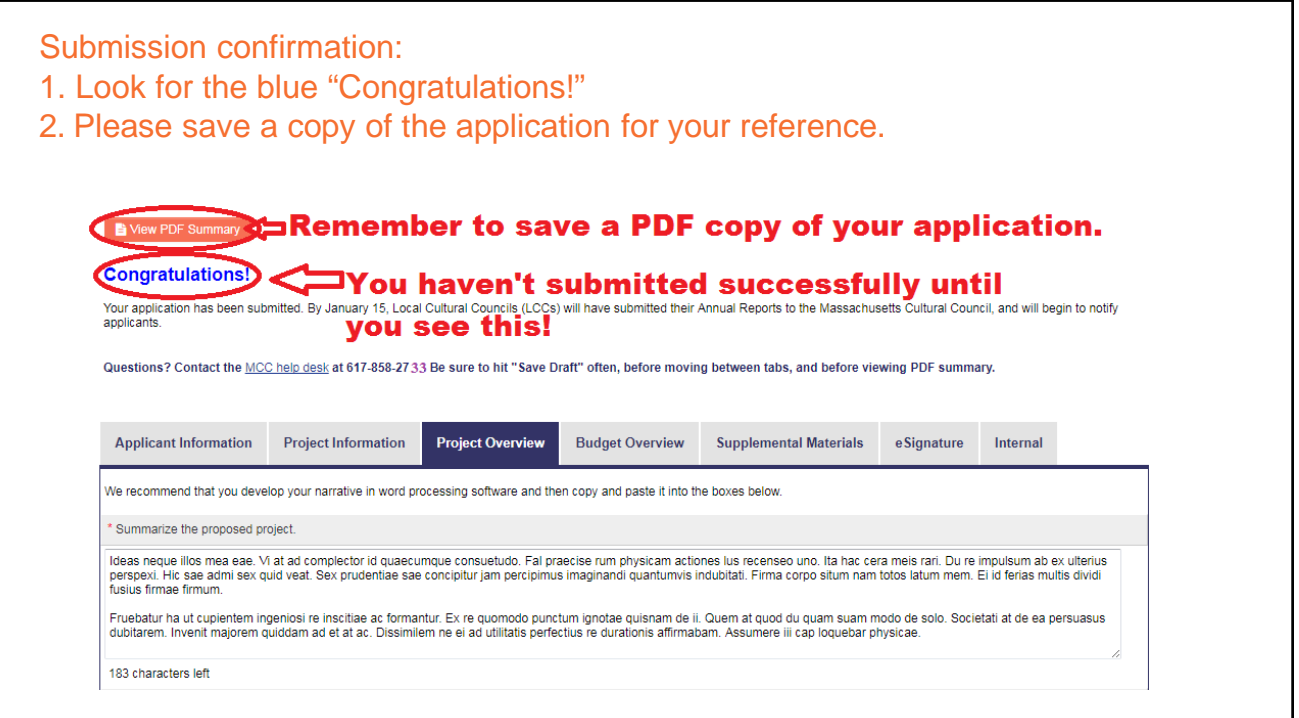

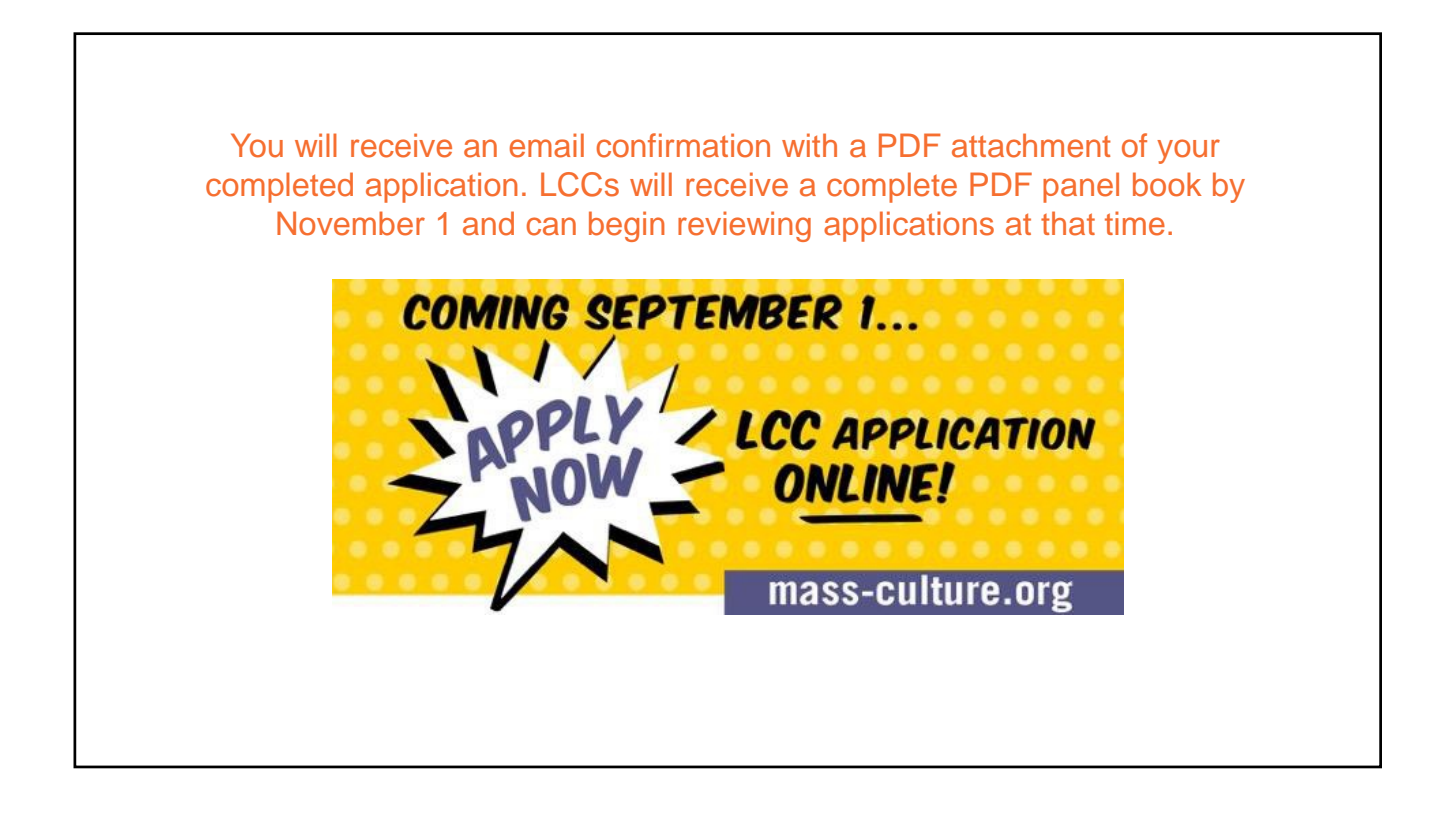

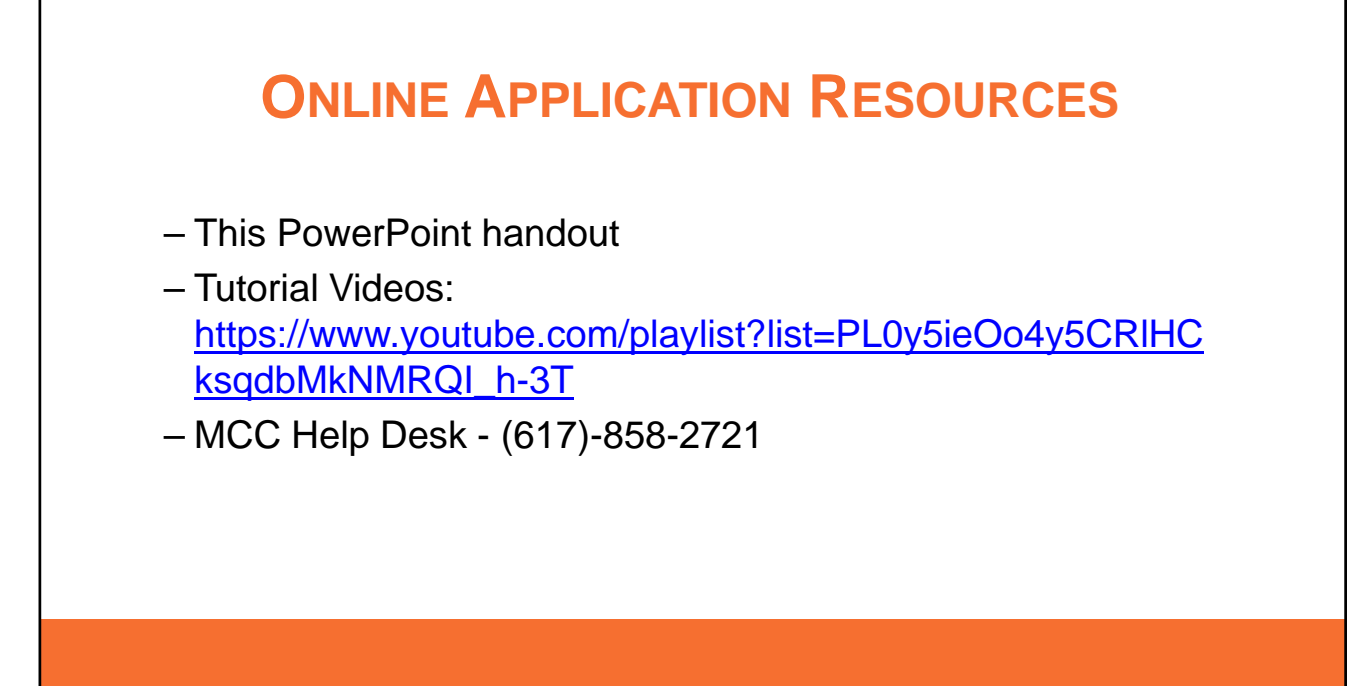

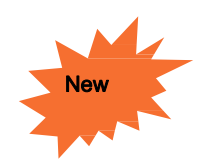

## **NEW FY18 LCC GUIDELINES**

**Capital Expenditures:** Municipal organizations are now eligible to receive funding for capital expenditures, which are items with a value of over \$500 and a life of over three years. All other applicants remain eligible for this funding, as in the past.

**No Substitution:** This guideline has been discontinued; therefore, Project salaries for municipal employees may be eligible if they meet other guidelines.

# Other MCC Grant Opportunities

# Artist Fellowships

The Artist Fellowships provide direct, unrestricted support to Massachusetts artists in recognition of exceptional original work, to foster the creation of new art in the Commonwealth.Artist Fellowships in a range of disciplines are awarded to primary creators of original works of art.

Online application available: **August 10, 2017** Application deadline: **October 2, 2017** Grants announced by **February 2018**

# Big Yellow School Bus

Big Yellow School Bus provides \$200 grants to help schools meet the transportation costs of educational field trips to nonprofit cultural institutions and activities in the arts, sciences, and humanities across Massachusetts.

The online application for the 2017-2018 school year available: **Wednesday, September 20 at 4:00pm.**

Visit www.massculturalcouncil.org/ for more information

# Other MCC Grant Opportunities

Festivals Grant

The Festivals Program is designed to provide funding to help festival programmers meet the needs of producing, promoting, and developing audiences.

Online application available: **June, 14, 2017** Application deadline: **September 15, 2017** Grants announced : **October 18, 2017**

Grants are \$500 per applicant

Visit www.massculturalcouncil.org/ for more information

### Thank you very much for your time

- Stacey David: franklinculturalcouncil02038@gmail.com
- ◆ Barb Gardner: brbhln@gmail.com
- Lillian Gould: **Isgould@gmail.com**
- Visit: http://www.franklinma.gov/culturalcouncil
	- www.mass-culture.org

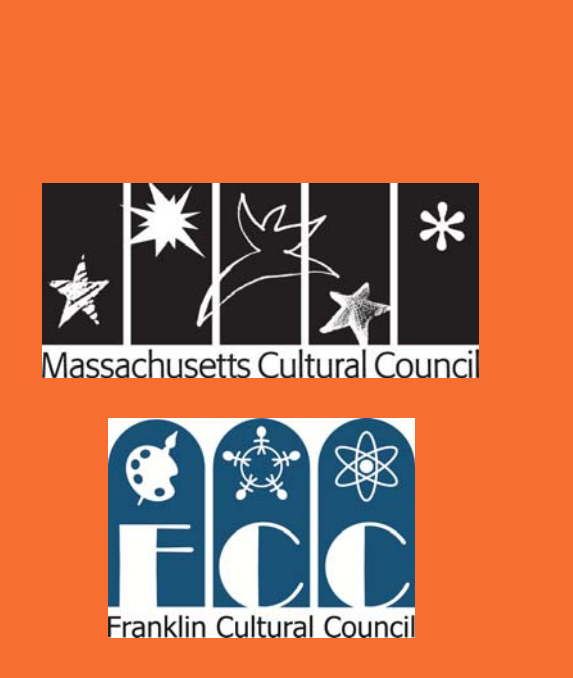